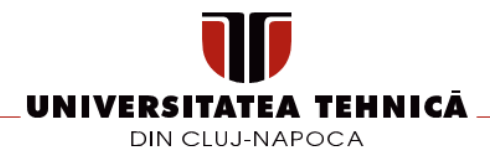

# **FIȘA DISCIPLINEI**

# **1. Date despre program**

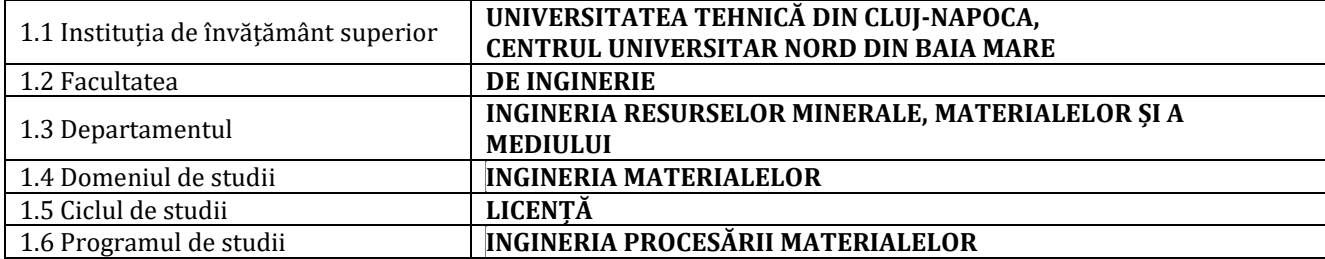

# **2. Date despre disciplină**

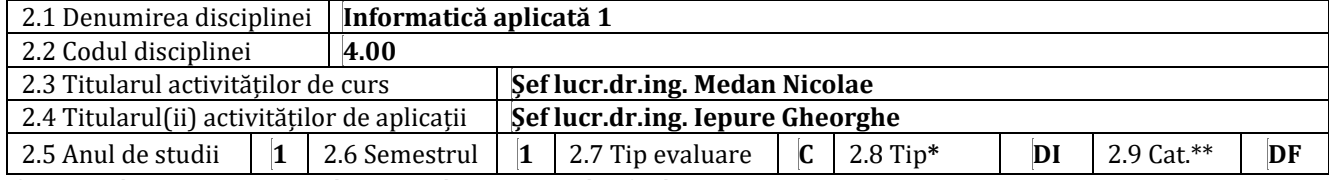

 **\* DI**=Disciplină impusă; **DO**=Disciplină opțională; **DFac**=Disciplină facultativă

**\*\* DF**=Disciplină fundamentală; **DD**=Disciplină de domeniu; **DS**=Disciplină de specialitate; **DC**=Disciplină complementară

#### **3. Timpul total (ore pe semestru ale activității studentului)**

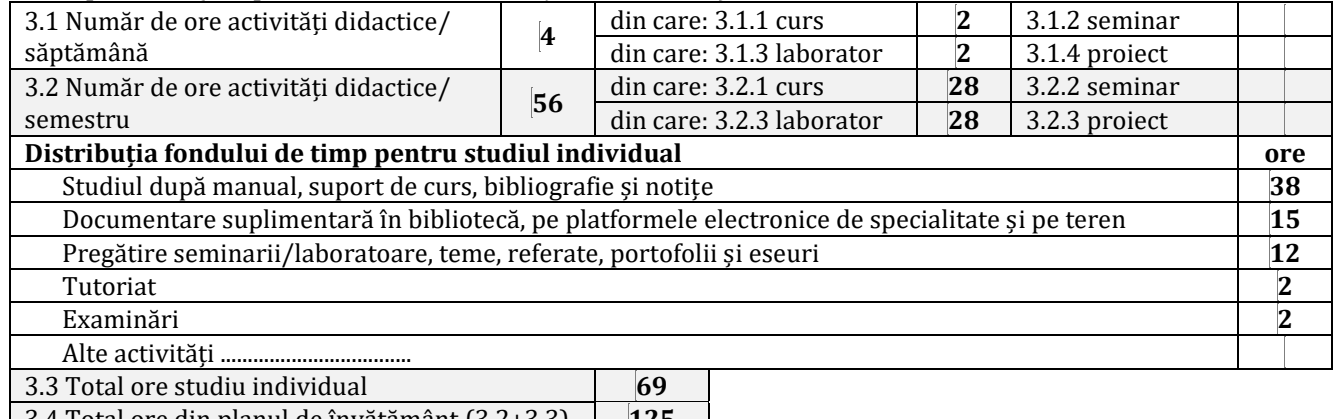

3.4 Total ore din planul de învățământ (3.2+3.3) **125** 3.5 Numărul de credite **5**

### **4. Precondiții (acolo unde este cazul)**

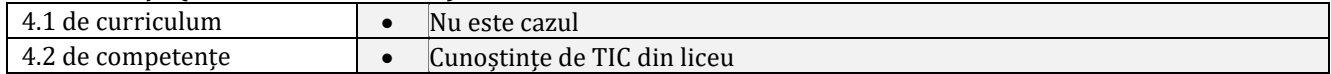

#### **5. Condiții (acolo unde este cazul)**

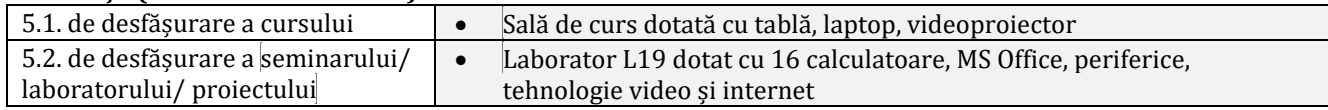

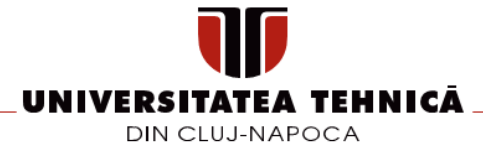

# **6. Competențele specifice acumulate**

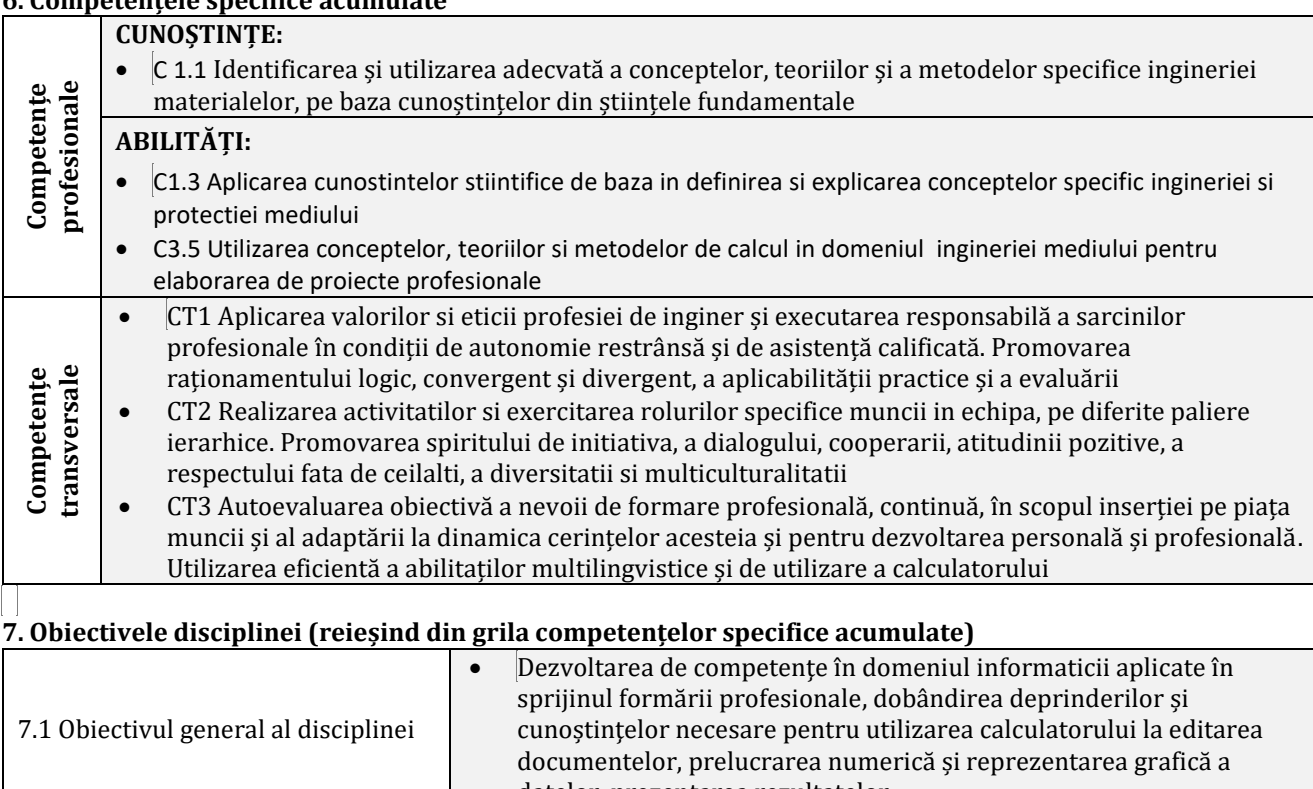

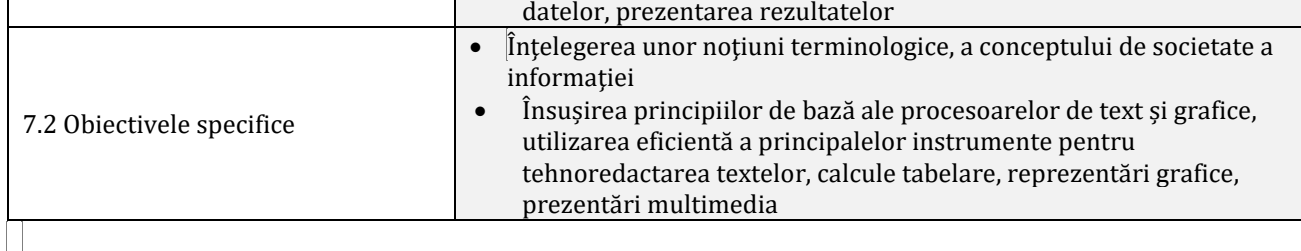

# **8. Conținuturi**

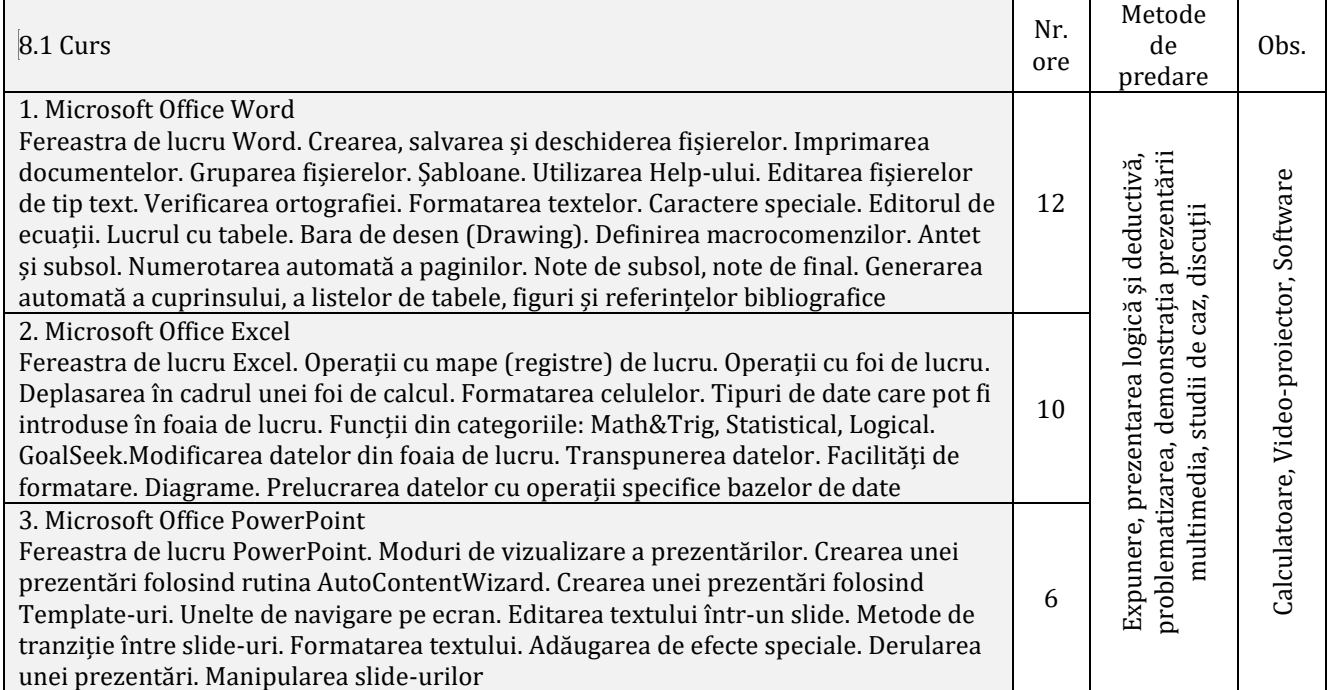

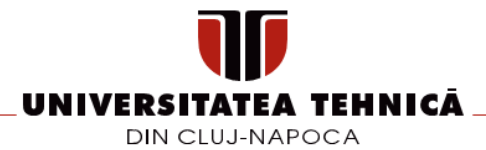

#### Bibliografie:

1. \*\*\*, Bazele utilizării aplicatiilor de calcul tabelar; aplicatia Excel din Microsoft Office, Ministerul Comunicatiilor și Societăţii Informaţionale, Proiectul Economia bazată pe Cunoaștere, .pdf

2. \*\*\*, Bazele utilizării procesoarelor de texte; aplicaţia Word din Microsoft Office, Ministerul Comunicaţiilor și Societăţii Informaţionale, Proiectul Economia bazată pe Cunoaștere, .pdf

3. Balan, D.M., Balan, G., Windows. Word for Windows. Excel: Metode, tehnici de utilizare, exemple, Promedia Plus Computers, Cluj-Napoca, 1995

4. Balan, D.M., Windows. Word for Windows. Excel: curs introductiv, Suceava, 1995

5. Pascu, R.V., Microsoft Office 2007: Ghid de utilizare, Editura Universității Lucian Blaga, Sibiu, 2011

6. Vlaicu, A., Orza, B., Meza, S., Grindei, L., Proiectarea și dezvoltarea cursurilor și materialelor educationale pentru știinţele inginerești utilizând tehnici și tehnologii moderne (TIC), Editura U.T.PRESS, Cluj-Napoca, 2012

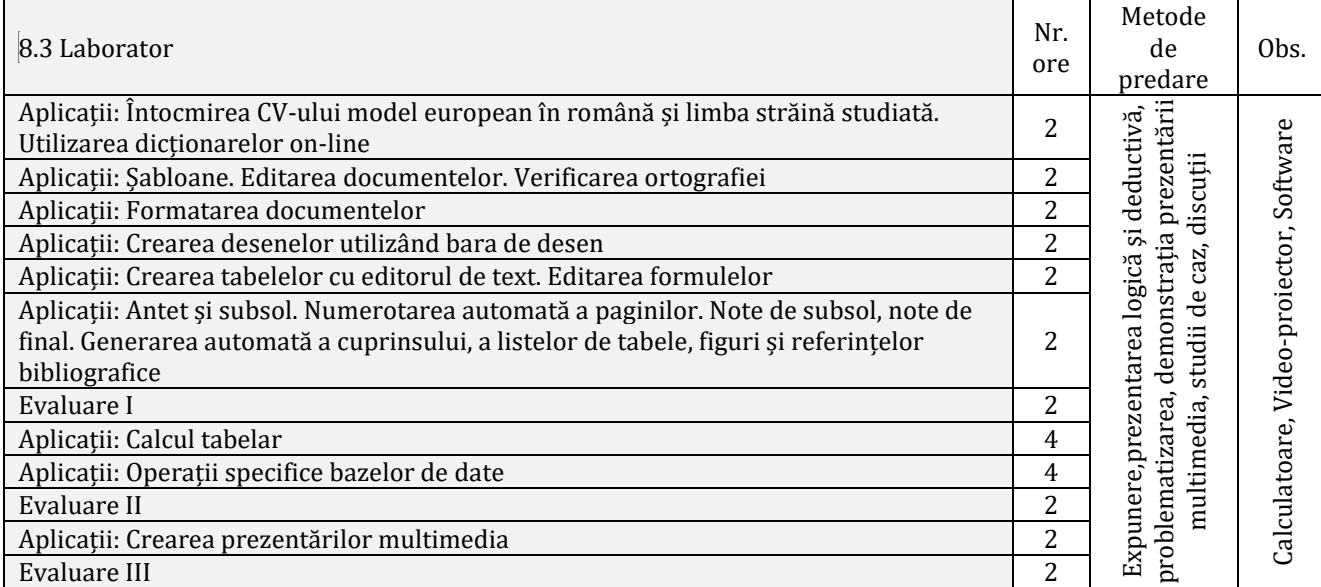

Bibliografie:

1. Balan, D.M., Balan, G., Windows. Word for Windows. Excel: Metode, tehnici de utilizare, exemple, Promedia Plus Computers, Cluj-Napoca, 1995

2. Baltac, V., ECDL-Excel, Access, PowerPoint în 20 de lecții și 75 de simulări, Casa de Editură Andreco, București, 2003

3. Curteanu, S., EXCEL prin exemple, Editura Polirom, Iași, 2004

4. Pascu, R.V., Microsoft Office 2007: Ghid de utilizare, Editura Universității Lucian Blaga, Sibiu, 2011

#### **9. Coroborarea/validarea conținuturilor disciplinei cu așteptările reprezentanților comunității epistemice, asociațiilor profesionale și angajatori reprezentativi din domeniul aferent programului**

• Comunitatea angajatorilor recomandă dezvoltarea abilităților pe bază de cunoștințe.

• Competenţele și abilitățile dobândite la această disciplină sunt indispensabile absolvenților programului de studii care își vor desfășura activitatea ca proiectanți, ingineri tehnologi, ingineri de cercetare, asistenți de cercetare. Pachetele de aplicații de tip Office asigură posibilitatea de creare, editare, formatare a documentelor de tip text; introducerea de date, analiză și calcul matematic, statistic, financiar, de baze de date, de dată și timp; prezentări multimedia a produselor, marketing.

# **10. Evaluare**

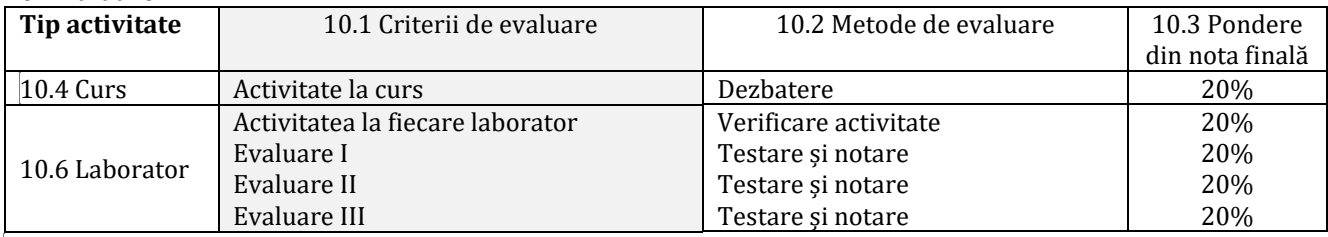

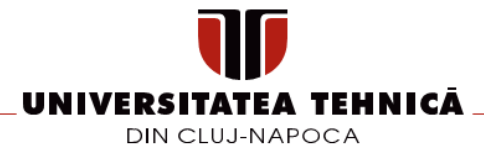

#### 10.8 Standard minim de performanță

- tehnoredactarea unui text sub MS Word în conformitate cu un template, utilizarea editorului de ecuații, numerotarea automată a paginilor, generarea automată a cuprinsului și a referințelor bibliografice;
- realizarea unei foi de calcul tabelar în care să se utilizeze formule fundamentale (sumă, produs, medie, sortare, filtrare), plus generarea unei diagrame;

**\_\_\_\_\_\_\_\_\_\_\_\_\_\_\_\_\_\_\_\_\_\_\_\_ \_\_\_\_\_\_\_\_\_\_\_\_\_\_\_\_\_\_\_\_\_\_\_\_**

- realizarea unei prezentări multimedia simple pe baza unui template.
- Minim nota 5 la activitatea de laborator și minim nota 5 la evaluări.

**Data completării Titular de curs Titular laborator**

**\_\_\_\_\_**/**\_\_\_\_\_**/**\_\_\_\_\_\_\_\_** *Șef lucr.dr.ing. Nicolae Medan Șef lucr.dr.ing. Iepure Gheorghe*

**Data avizării în Consiliul Departamentului**

**\_\_\_\_\_**/**\_\_\_\_\_**/**\_\_\_\_\_\_\_\_**

**Data aprobării în Consiliul Facultății**

**\_\_\_\_\_**/**\_\_\_\_\_**/**\_\_\_\_\_\_\_\_**

**Director de Departament** *Șef lucr.dr.ing. Jozsef Juhasz*

**Decan** *Prof.dr.ing. Nicolae Ungureanu*

**\_\_\_\_\_\_\_\_\_\_\_\_\_\_\_\_\_\_\_\_\_\_\_\_**

**\_\_\_\_\_\_\_\_\_\_\_\_\_\_\_\_\_\_\_\_\_\_\_\_**